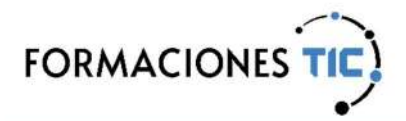

## Formación online Acciones formativas

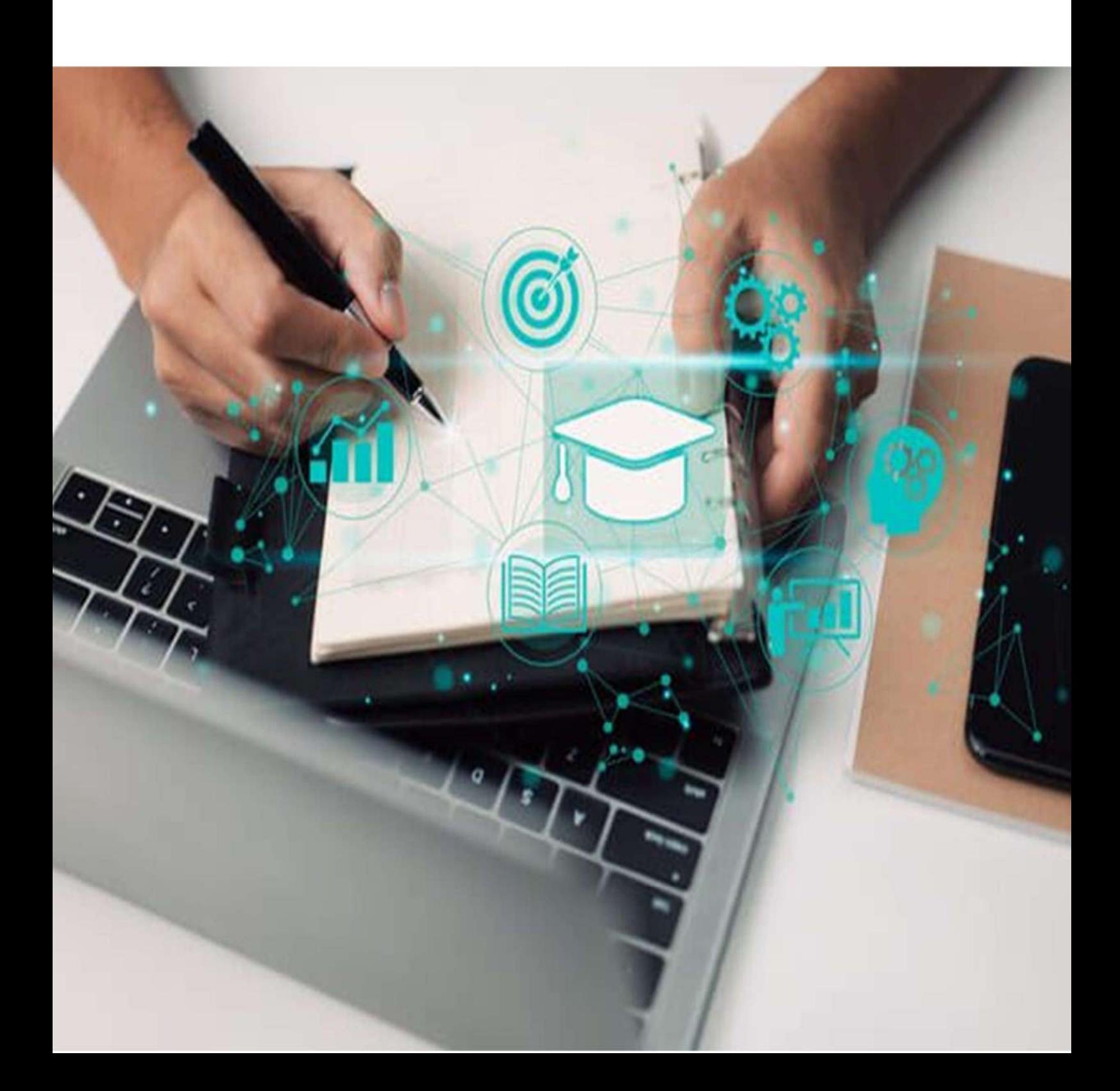

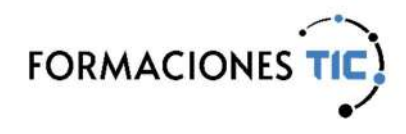

Ofimática | MS Office 2021

## Word 2021 avanzado

Microsoft Word no solo permite crear documentos de texto, también incluir en ellos otros elementos como imágenes, gráficos, tablas, organigramas, etc. Además presenta muchas herramientas con las que optimizar el trabajo.

Al finalizar el curso el alumnado podrá:

- Incluir en sus documentos distintos tipos de objetos, para añadir contenido o asignar formato.
- Utilizar estilos de texto para asignar al documento un formato homogéneo y crear índices automáticos.
- Crear documentos con varias secciones y distintos encabezados y pies de página.
- Realizar combinaciones de correspondencia para obtener, por ejemplo, cartas y etiquetas personalizadas.

Es necesario tener conocimientos básicos de Word y disponer del programa (preferiblemente la versión 2021, si bien se puede realizar también con la versión 2013 o posterior).

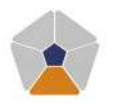

DigComp 2.2 Áreas de competencia: 3 Nivel de conocimiento: Avanzado

## Unidades de aprendizaje

- 1. Añadir tablas básicas al documento
- 2. Opciones avanzadas de tablas
- 3. Añadir imágenes al documento
- 4. SmartArt y WordArt
- 5. Diseñar con formas
- 6. Estilos de texto
- 7. Estilos de texto especiales
- 8. Documentos con varias secciones
- 9. Combinación de correspondencia

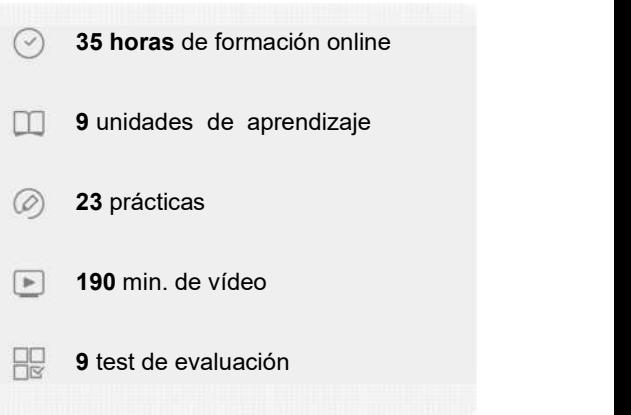

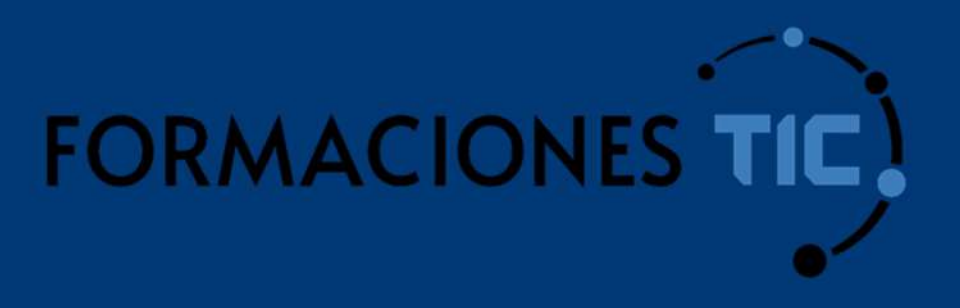

## ¿Hablamos?

info@formacionestic.com

606 72 23 41

www.formacionestic.com